## Calculating the Density Map

#### • Once we know the phases we can calculate an electron density map for the whole unit cell 9.03.10 The Electron Density Map **ONCE WE HAVE MEASURED THE STRUCTURE FACTOR AND A DIFFERIMENT AND A DIFFERIMENT AND A PHASE FOR A PHASE FOR A P**

each, we can calculate the electron density function using a formula like this calculate this control of the e<br>This is a formula like this calculate this calculate this calculate this calculate this calculate this calcula

features of the real molecule.

$$
\rho(x,y,z) = \sum_{b} \sum_{k} \sum_{l} F_{bkl} e^{i\alpha_{bkl}} e^{2\pi i (bx+ky+lz)}
$$

 $\bullet$  Structure  $\leftrightarrow$  amplitudes and phases **How Fight** and *heavend will depend on a set of a reserved***: experience with**  $\cdot$  **Structure**  $\leftrightarrow$  **amplitudes and phases** 

replacement. This three-dimensional function has a value everywhere in the unit cell, but for practical reasons its value is calculated at selected grid points, and is usually represented as an isocontour surface<sup>14</sup> at a given

## value. **Figure 27** shows such a surface represented by a chicken wire model contoured at a level of 0.39

↑ or one standard deviation. ■ or one standard deviation. ■ or one standard deviation. ■ or one standard deviation. ■ or one standard deviation. ■ or one standard deviation. ■ or one standard deviation. ■ or one standard

## Calculating the Density Map

#### • Once we know the phases we can calculate an electron density map for the whole unit cell 9.03.10 The Electron Density Map **ONCE WE HAVE MEASURED THE STRUCTURE FACTOR AND A DIFFERIMENT AND A DIFFERIMENT AND A PHASE FOR A PHASE FOR A P**

features of the real molecule.

$$
\rho(x,y,z) = \sum_{b} \sum_{k} \sum_{l} F_{bkl} e^{i\alpha_{bkl}} e^{2\pi i (bx+ky+lz)}
$$

 $\bullet$  Structure  $\leftrightarrow$  amplitudes and phases From intensities **How Fightial and Separate Section 2018** and phases will be phased by molecular and phases were derived: experimentally or by molecular and phases were derived:  $\frac{1}{2}$  and phases replacement. This three-dimensional function has a value eventy where in the unit cell, but for practical reasons  $\Gamma$ its value is calculated at selected at selected grid points, and is usually represented as an isocontour surface  $\epsilon$ 

each, we can calculate the electron density function using a formula like this calculate this control of the e<br>This is a formula like this calculate this calculate this calculate this calculate this calculate this calcula

value. **Figure 27** shows such a surface represented by a chicken wire model contoured at a level of 0.39

↑ or one standard deviation. ■ or one standard deviation. ■ or one standard deviation. ■ or one standard deviation. ■ or one standard deviation. ■ or one standard deviation. ■ or one standard deviation. ■ or one standard

## Calculating the Density Map

#### • Once we know the phases we can calculate an electron density map for the whole unit cell 9.03.10 The Electron Density Map **ONCE WE HAVE MEASURED THE STRUCTURE FACTOR AND A DIFFERIMENT AND A DIFFERIMENT AND A PHASE FOR A PHASE FOR A P**

From intensities From molecular replacement solution its value is calculated at selection at selection promintensities at a given prominteneur surface and isoconto<br>The given as a given as a given properties and isocontour surfacement solution

features of the real molecule.

$$
\rho(x,y,z) = \sum_{b} \sum_{k} \sum_{l} F_{bkl} e^{i\alpha_{bkl}} e^{2\pi i (bx+ky+lz)}
$$

 $\bullet$  Structure  $\leftrightarrow$  amplitudes and phases **How Fightial and**  $\cdot$  **Structure**  $\leftrightarrow$  **amplitudes and phases were derived: experimentally or by molecular or by molecular or by molecular and phases in the phase of**  $\cdot$ replacement. This three-dimensional function has a value eventy of the unit cell, but for practical reasons where in the unit cell, but for practical reasons where in the unit cell, but for practical reasons when  $\frac{1}{2}$ 

each, we can calculate the electron density function using a formula like this calculate this control of the e<br>This is a formula like this calculate this calculate this calculate this calculate this calculate this calcula

value. **Figure 27** shows such a surface represented by a chicken wire model contoured at a level of 0.39

↑ or one standard deviation. ■ or one standard deviation. ■ or one standard deviation. ■ or one standard deviation. ■ or one standard deviation. ■ or one standard deviation. ■ or one standard deviation. ■ or one standard

## The electron density map

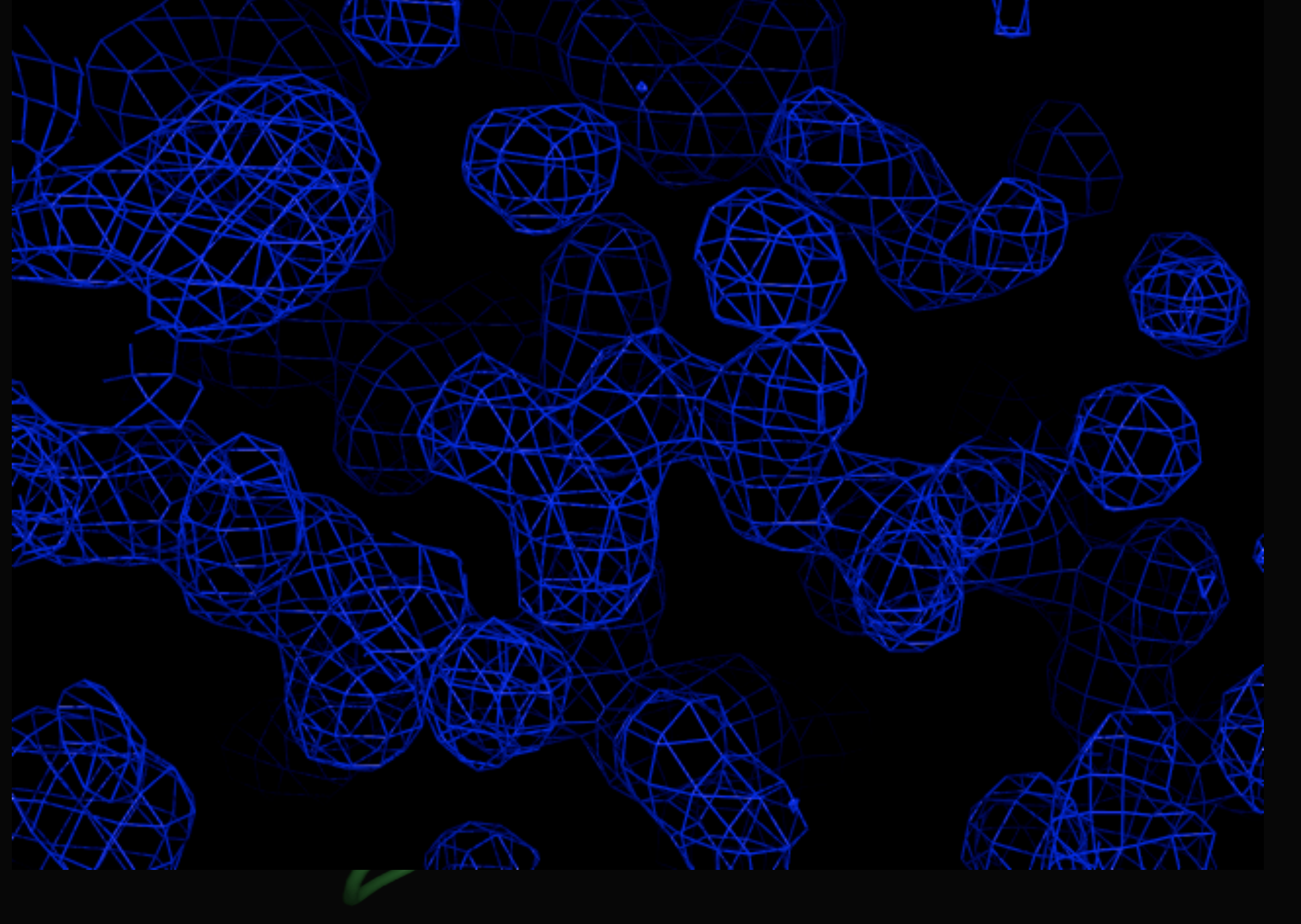

## The electron density map

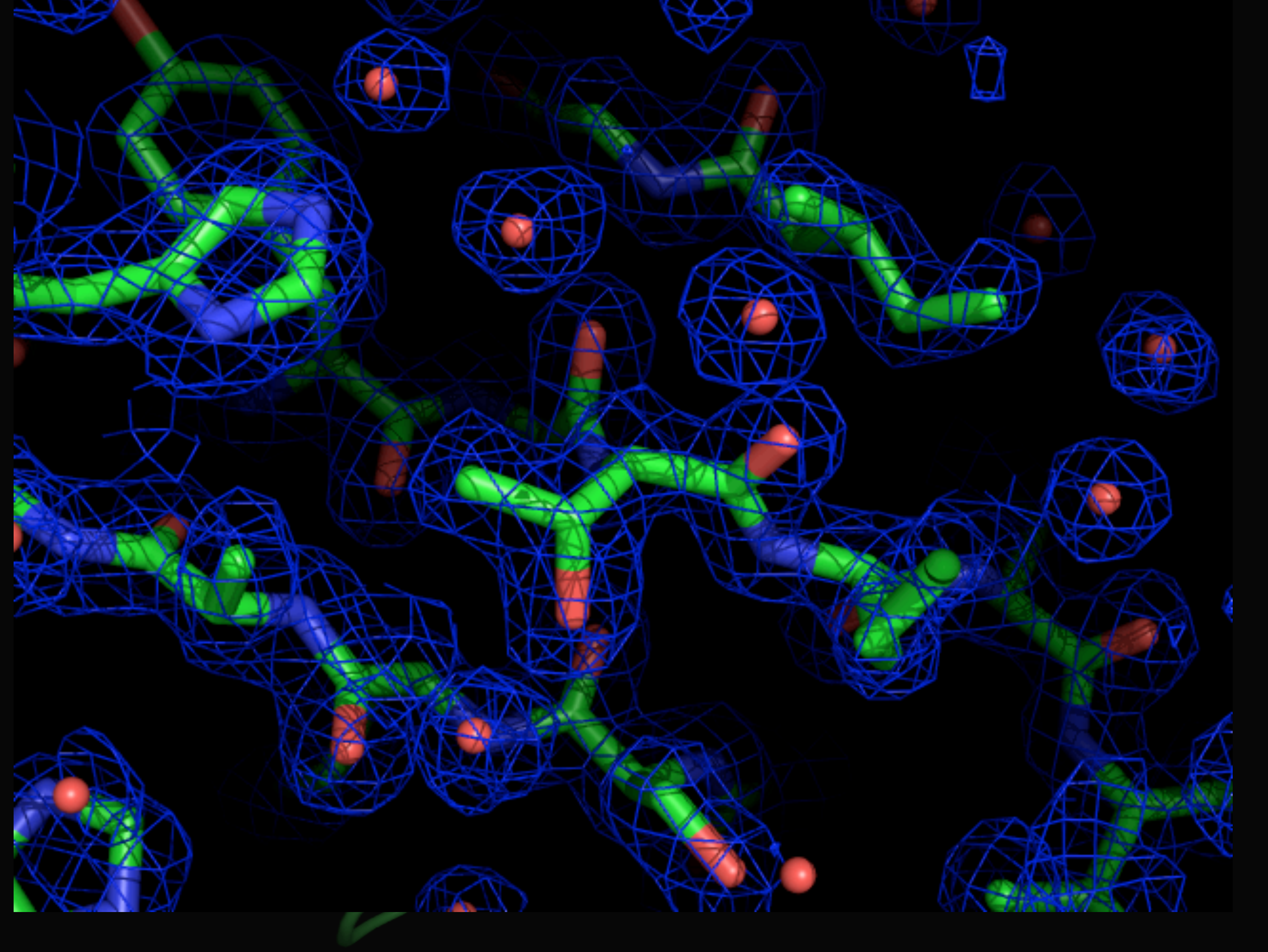

## Model Bias

## • Phases dominate the appearance of the map

## • Phases are calculated from the model!

**InfraLife** 

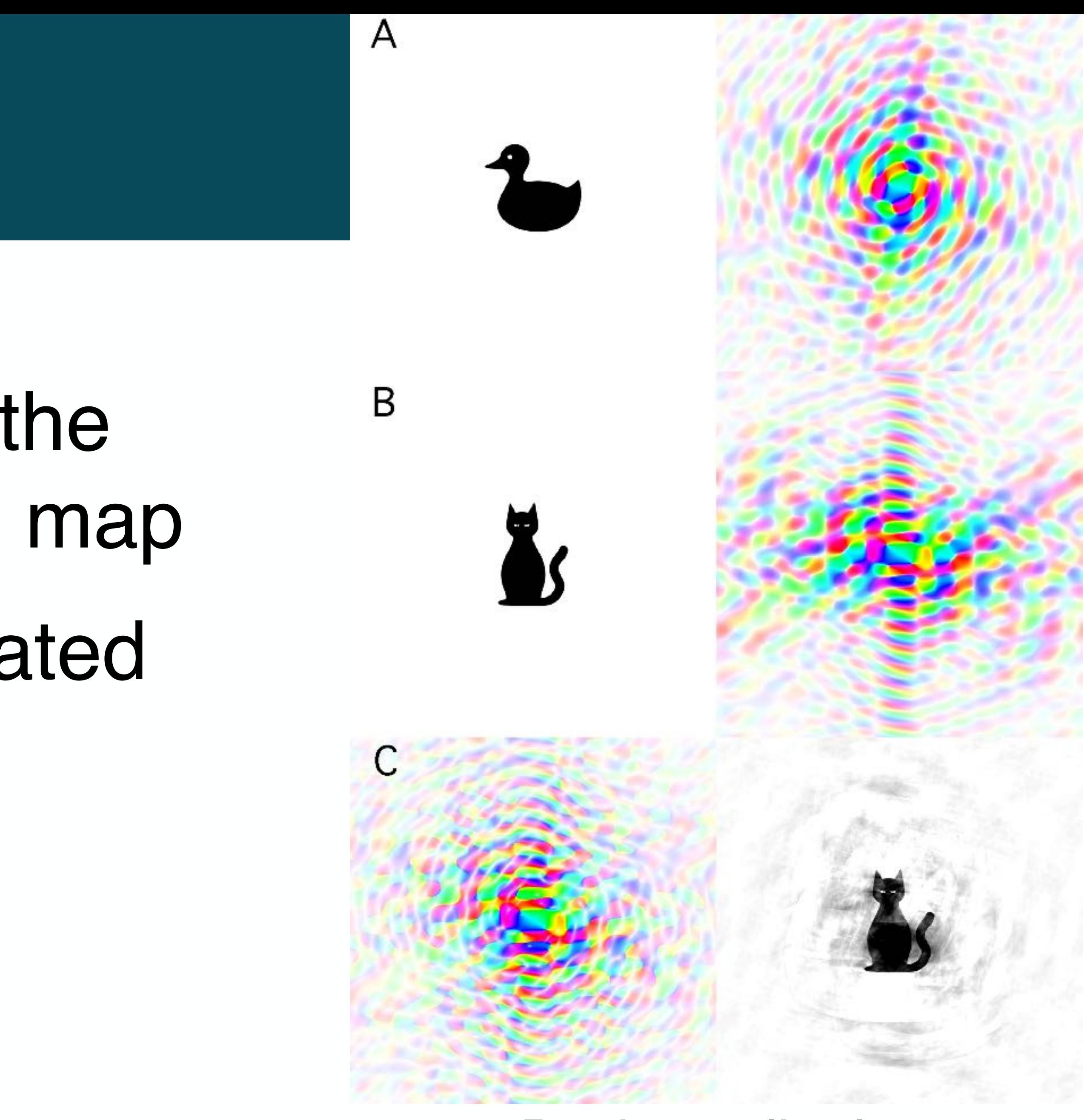

#### Duck amplitudes, cat phases

#### 2**F**o-**F**c maps

### Countering Model Bias for amplitudes and !calc for phases will have less model bias than one calculated with **F**obs j j for amplitudes and

 $\rho(x,y,z) = \sum_{\nu}$ *h*  $\sum$ *k*  $\sum$ *l*  $\overline{b}$  and  $\overline{c}$  is the positive density (green) shows where the side chain shows where the negative  $\overline{b}$  and the negative  $\overline{b}$  and the negative  $\overline{b}$  and the negative  $\overline{b}$  and the negative  $\overline{b}$  an

A difference map with **F**obs j j – j j **F**calc as amplitudes helps to identify discrepancies between the observed and calculated data. A negative peak (a hole) in the difference electron density map in the difference electron den<br>In the difference electron density map in the difference electron density map in the difference electron densi

 $\mathbf{R}$ 

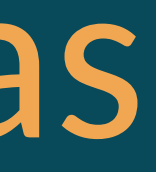

$$
\mathbf{F} = (2m|\mathbf{F}_{\text{obs}}| - D|\mathbf{F}_{\text{calc}}|)\mathbf{e}^{i\alpha_{\text{calc}}}
$$

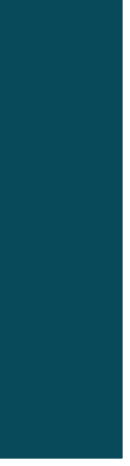

$$
\rho(x, y, z) = \sum_{h} \sum_{k} \sum_{l} \left( 2 \left| \mathbf{F}_{h,k,l}^{\text{obs}} \right| - \left| \mathbf{F}_{h,k,l}^{\text{calc}} \right| \right) e^{i \alpha_{\text{calc}}} e^{2 \pi i (bx + ky + kz)}.
$$

### $\sigma$ <sub>a</sub> weighting

# Difference (m**F**o-D**F**c) maps

## **InfraLife**

## • Positive (green) density → Something in data

• Negative (red) density  $\rightarrow$  Something in model

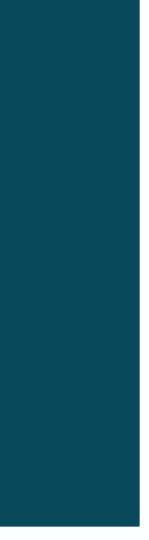

- missing in model
- not consistent with data

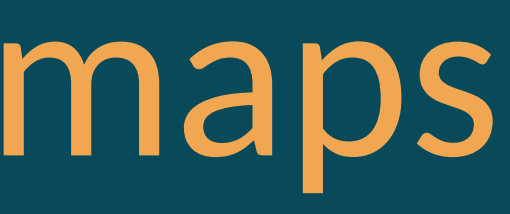

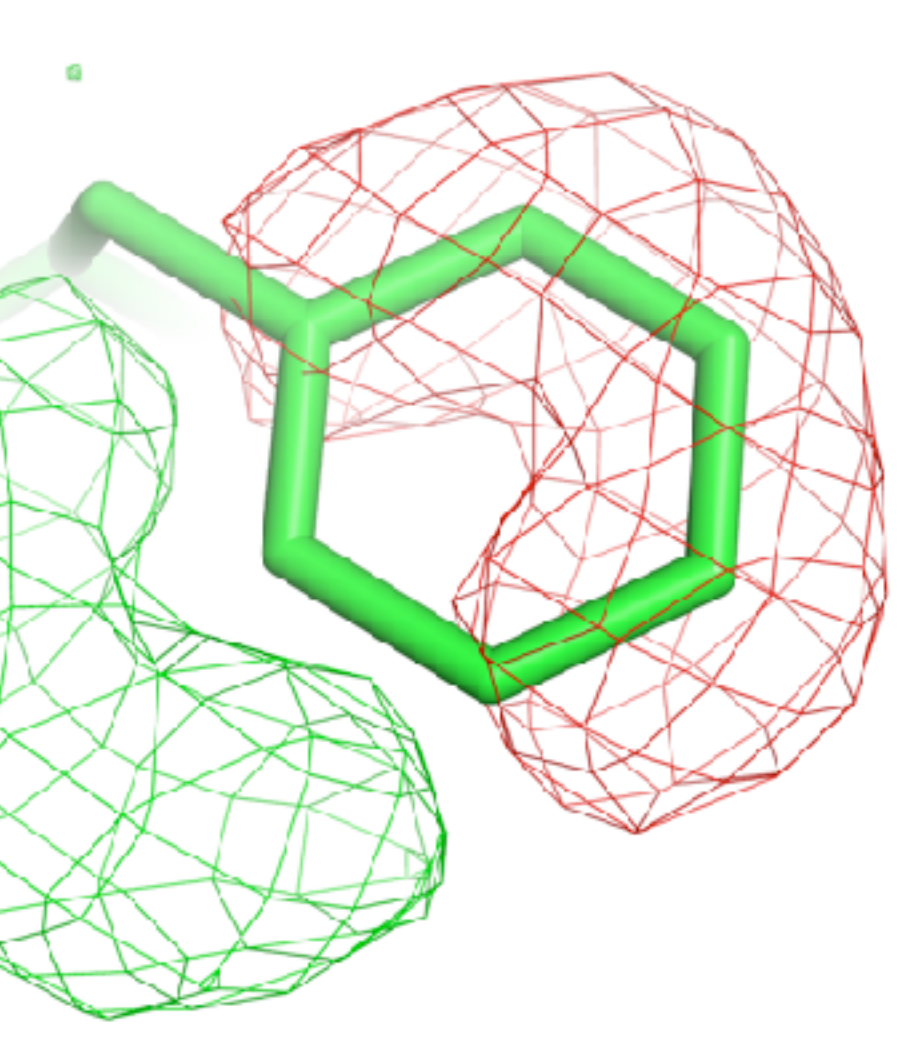

# Difference (m**F**o-D**F**c) maps

## **InfraLife**

### $\sigma$ <sub>a</sub> weighting used here too

## • Positive (green) density → Something in data

• Negative (red) density  $\rightarrow$  Something in model

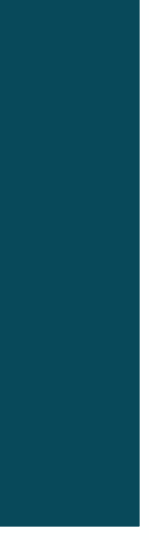

- missing in model
- not consistent with data

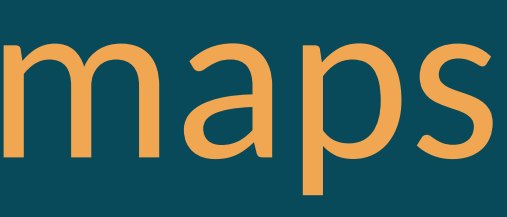

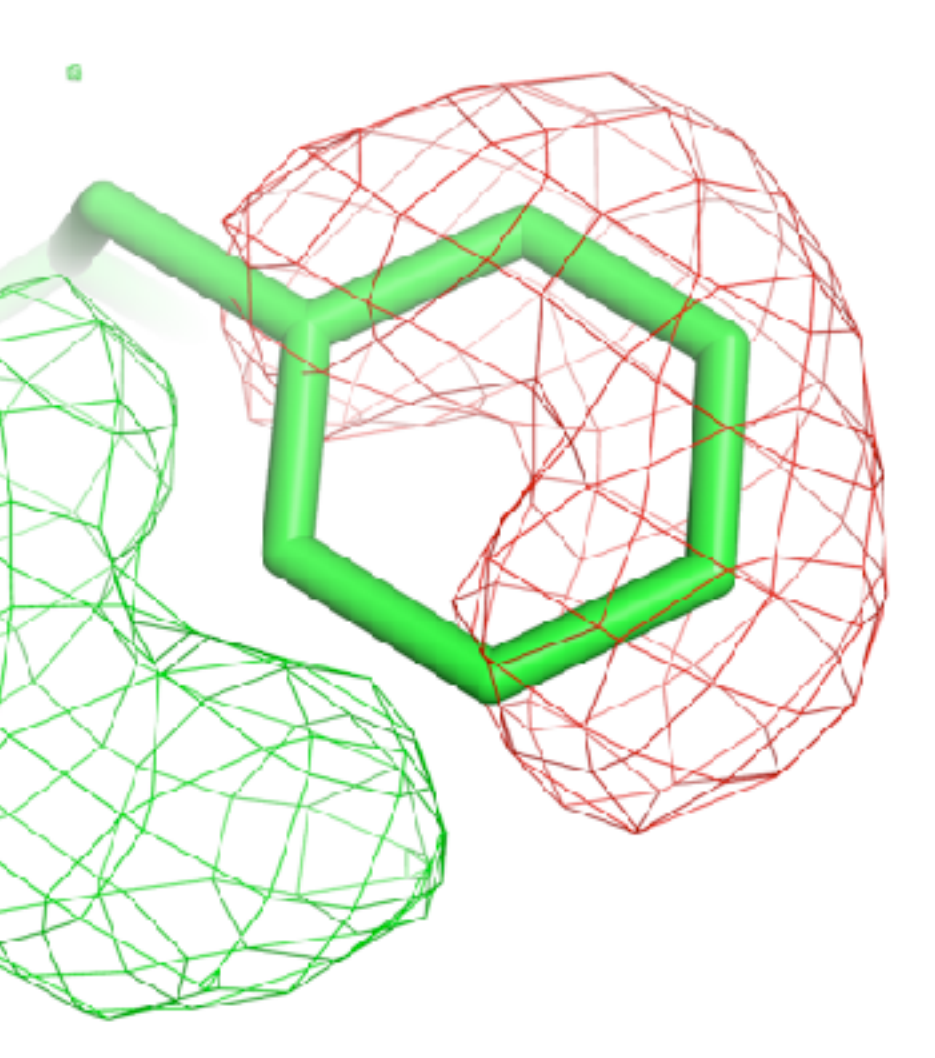

# Crystallographic refinement

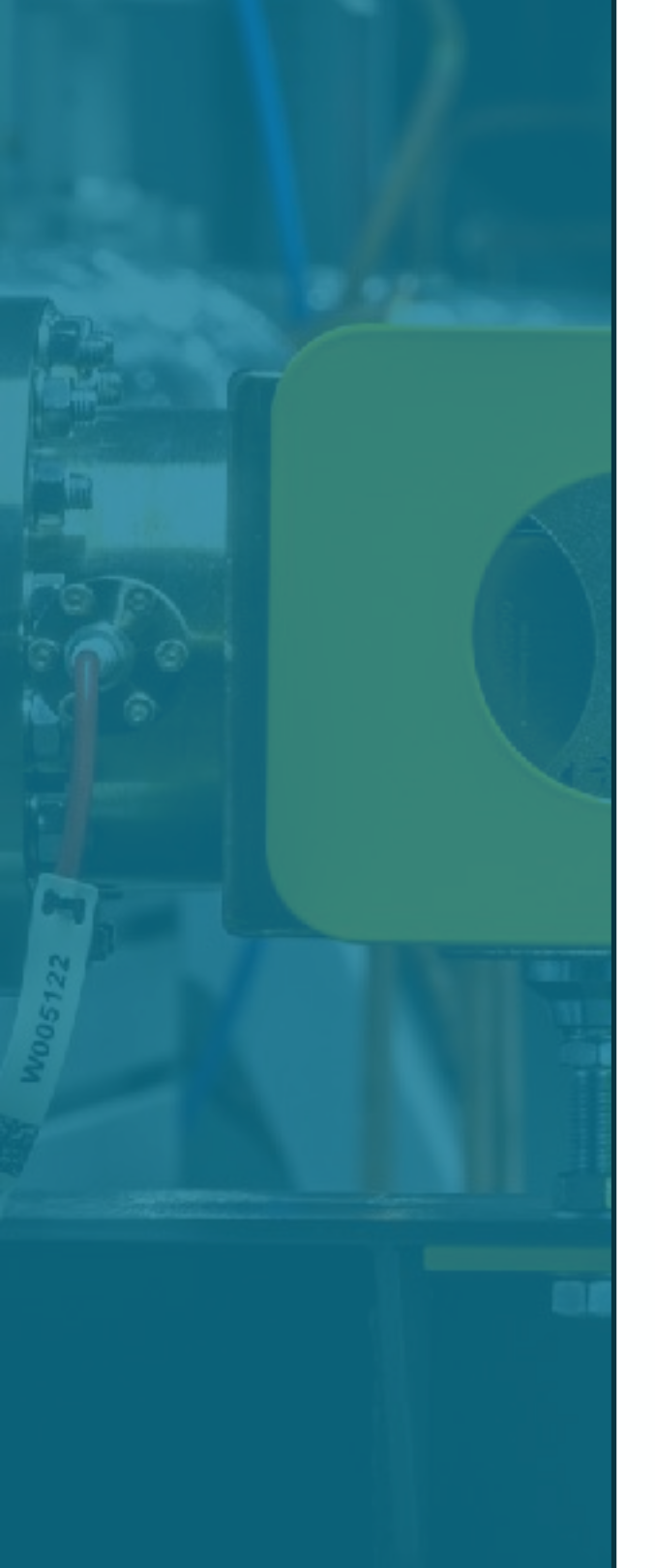

#### InfraLife

## • Optimise calculated scattering from model to

## • Prior chemical knowledge  $\rightarrow$  Restrain bond

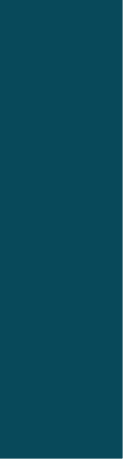

- fit data
- lengths & angles
- Model the disorder of scatterers

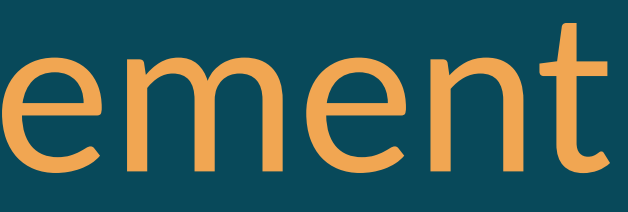

# Modelling disorder – Atomic Displacement Factors

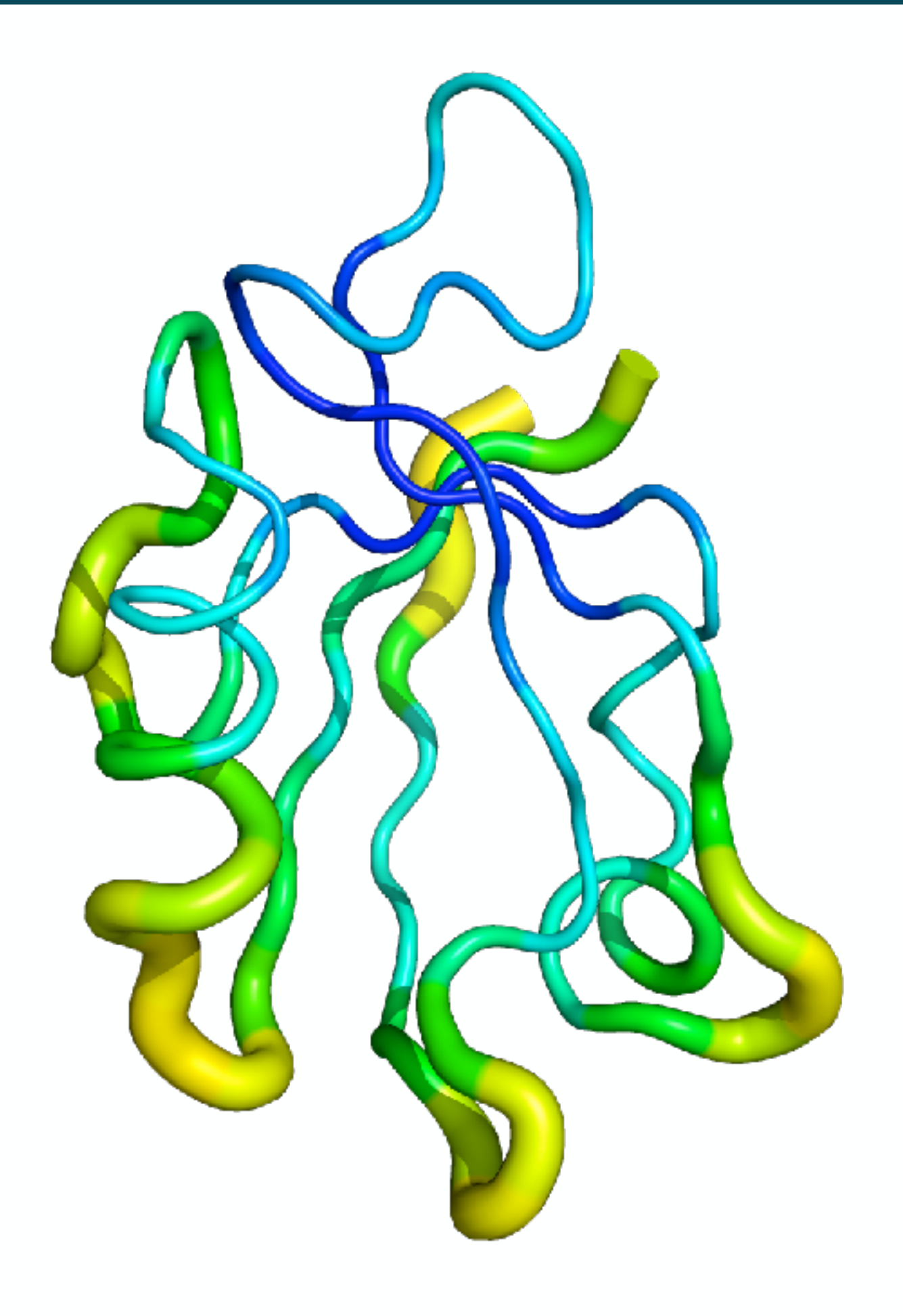

**InfraLife** 

#### $B = 8\pi^2U$

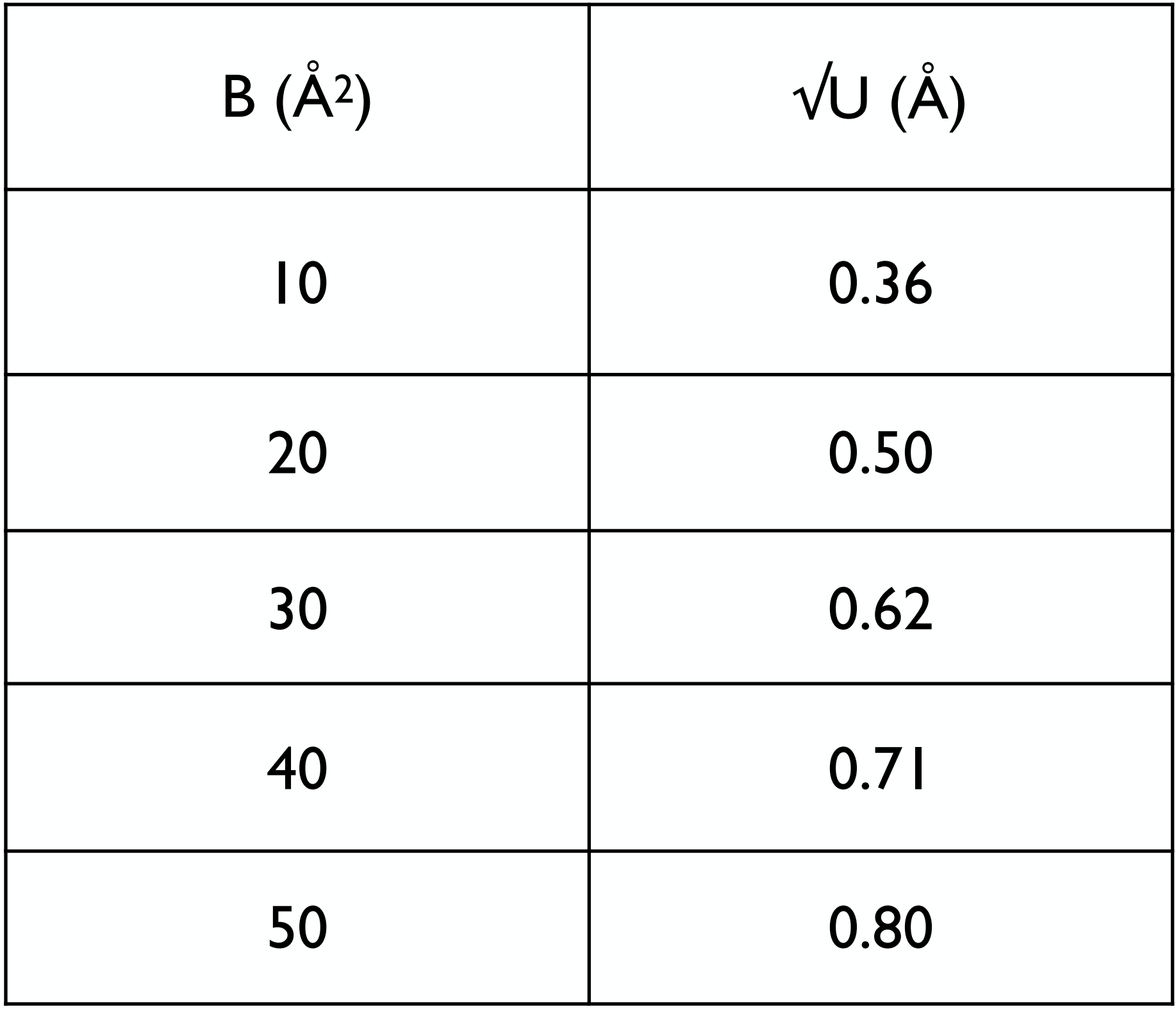

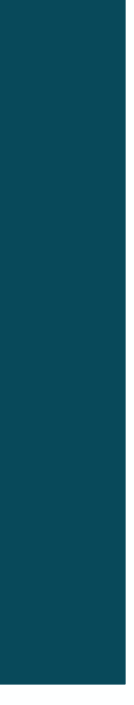

## Crystallographic refinement – Data vs.

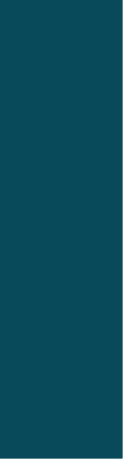

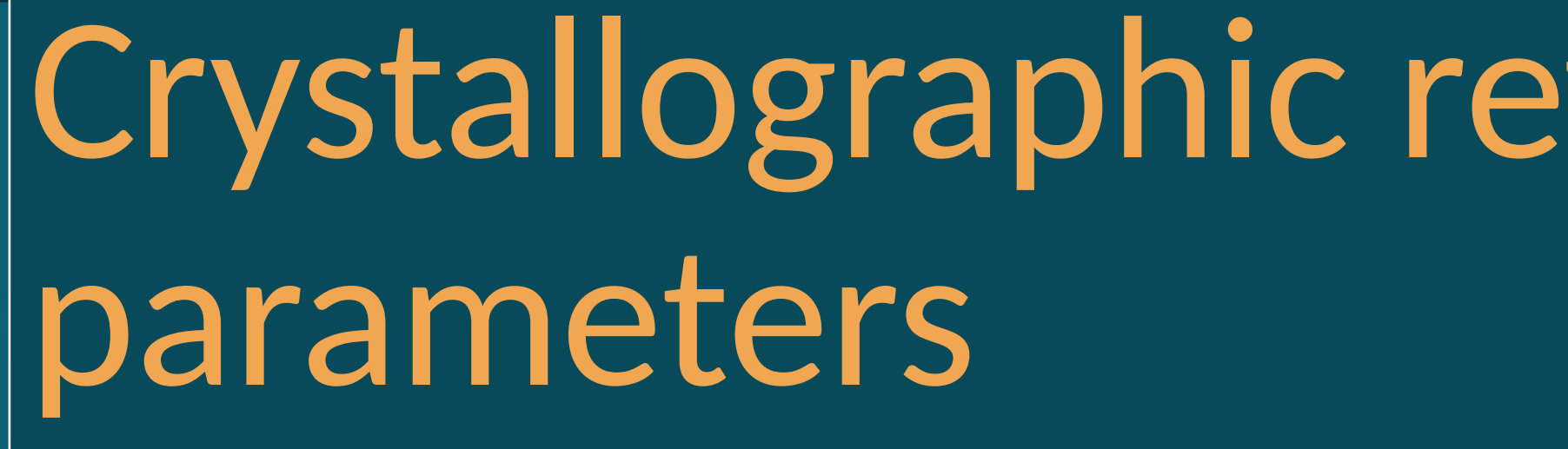

- 1.Data
	- 1.1.Observed structure factors
	- 1.2.Restraints on bond lengths & angles
- 2.Parameters
	- 2.1.Coordinates (3/atom)
	- 2.2.Atomic Displacement Factors (1/atom isotropic, 6/ atom anisotropic)
	- 2.3.Occupancies (1/atom)

### **InfraLife**

## Crystallographic refinement – Data vs.

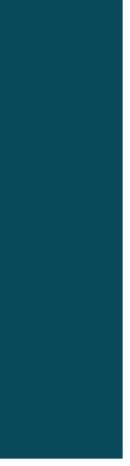

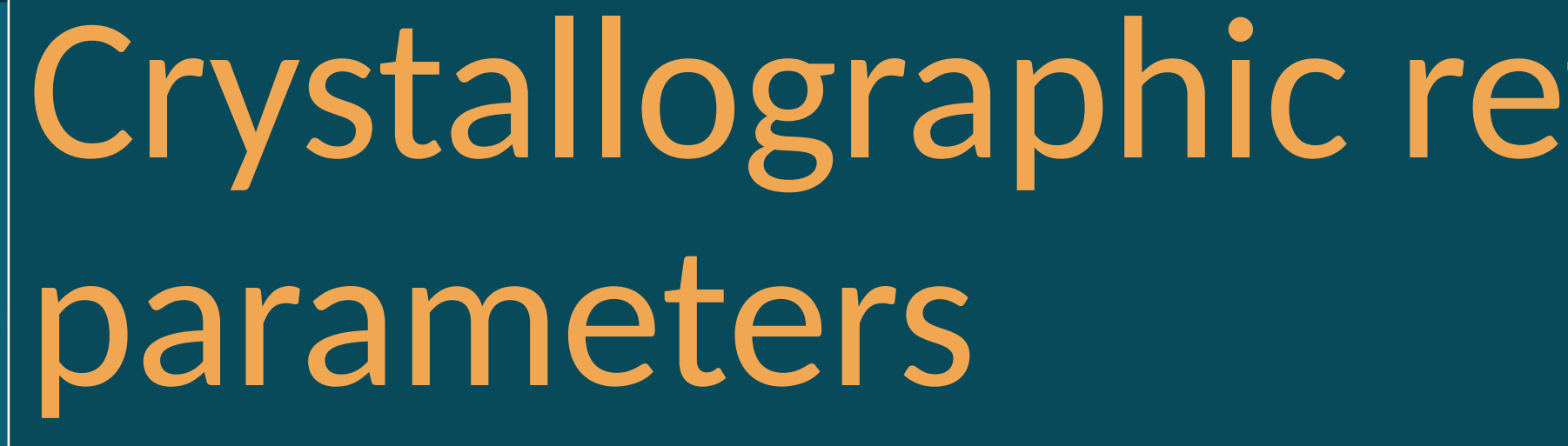

- 1.Data
	- From the experiment
	- 1.1.Observed structure factors 1.2.Restraints on bond lengths & angles
- 2.Parameters
	- 2.1.Coordinates (3/atom)
	- 2.2.Atomic Displacement Factors (1/atom isotropic, 6/ atom anisotropic)
	- 2.3.Occupancies (1/atom)

### **InfraLife**

## Crystallographic refinement – Data vs.

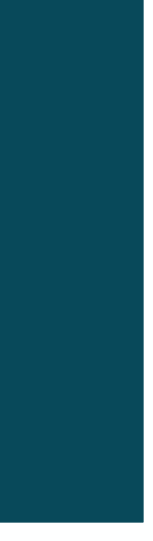

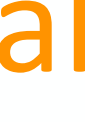

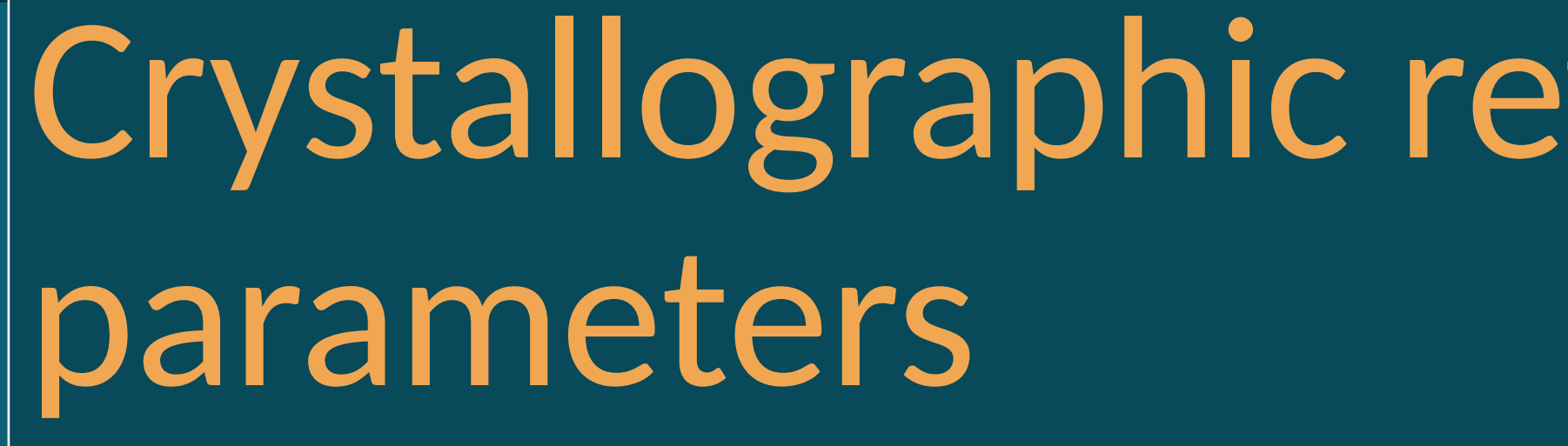

- 1.Data
	- From the experiment From prior chemical knowledge
	- 1.1.Observed structure factors 1.2.Restraints on bond lengths & angles
- 2.Parameters
	- 2.1.Coordinates (3/atom)
	- 2.2.Atomic Displacement Factors (1/atom isotropic, 6/ atom anisotropic)
	- 2.3.Occupancies (1/atom)

### **InfraLife**

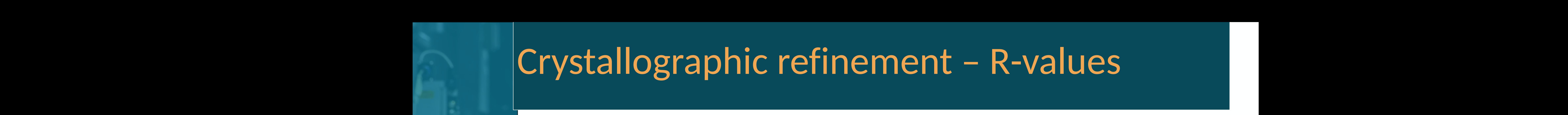

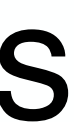

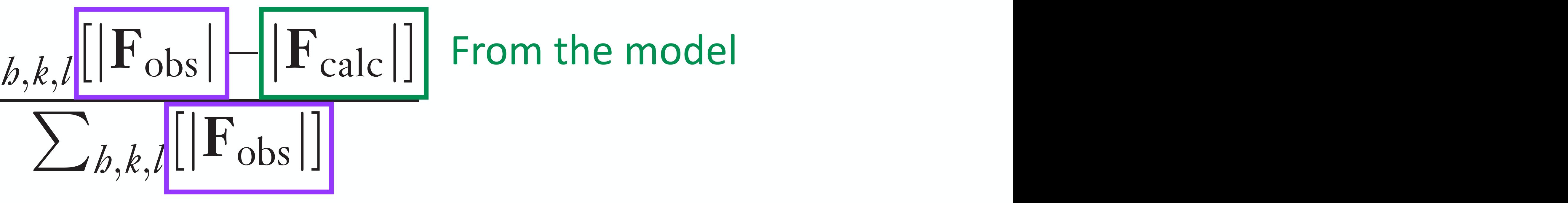

# Crystallographic refinement - R-values

$$
R = \frac{\sum_{b,k,l}[\lvert \mathbf{F}_{\mathrm{obs}} \rvert \rvert]}{\sum_{b,k,l}[\lvert \rvert]}
$$

- **For y standy aprile residual and direct and induced is from data** from data
- a model that exactly matches the calculated structure factors would be 0, and for a complete the complete structure factors would be 0, and for a complete structure factors would be 0, and for a complete structure factor w • Global indicator
	-
	-

### • Crystallographic residual – how different the model is

# $\bullet$  R<sub>work</sub> → reflections used in refinement • R<sub>free</sub> → reflections not used in refinement → InfraLife independent cross-validation

# Crystallographic refinement - R-values

From the experiment

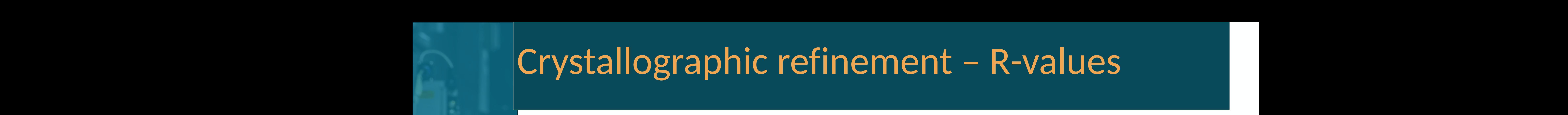

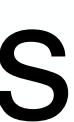

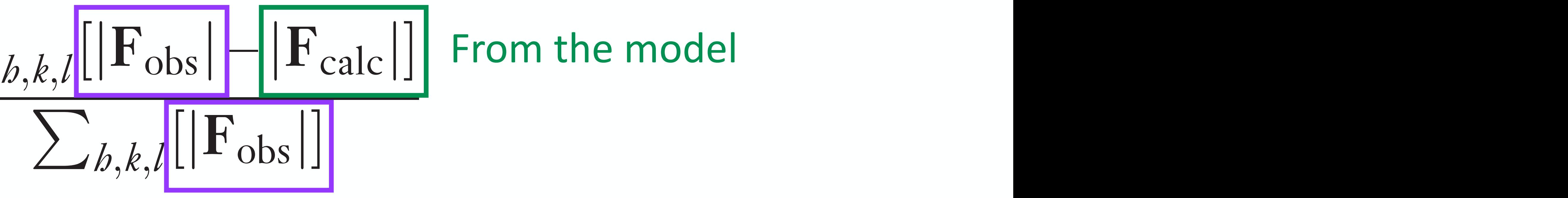

$$
R = \frac{\sum_{b,k,l} [|\mathbf{F}_{\mathrm{obs}}|]}{\sum_{b,k,l} [}
$$

- **For y standy aprile residual and direct and induced is from data** • Crystallographic residual – how different the model is from data
- a model that exactly matches the calculated structure factors would be 0, and for a complete the complete structure factors would be 0, and for a complete structure factors would be 0, and for a complete structure factor w • Global indicator
- $\bullet$  R<sub>work</sub> → reflections used in refinement • R<sub>free</sub> → reflections not used in refinement →
- InfraLife independent cross-validation